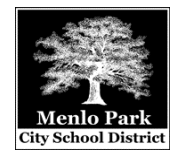

## **Computer and Printer Troubleshooting**

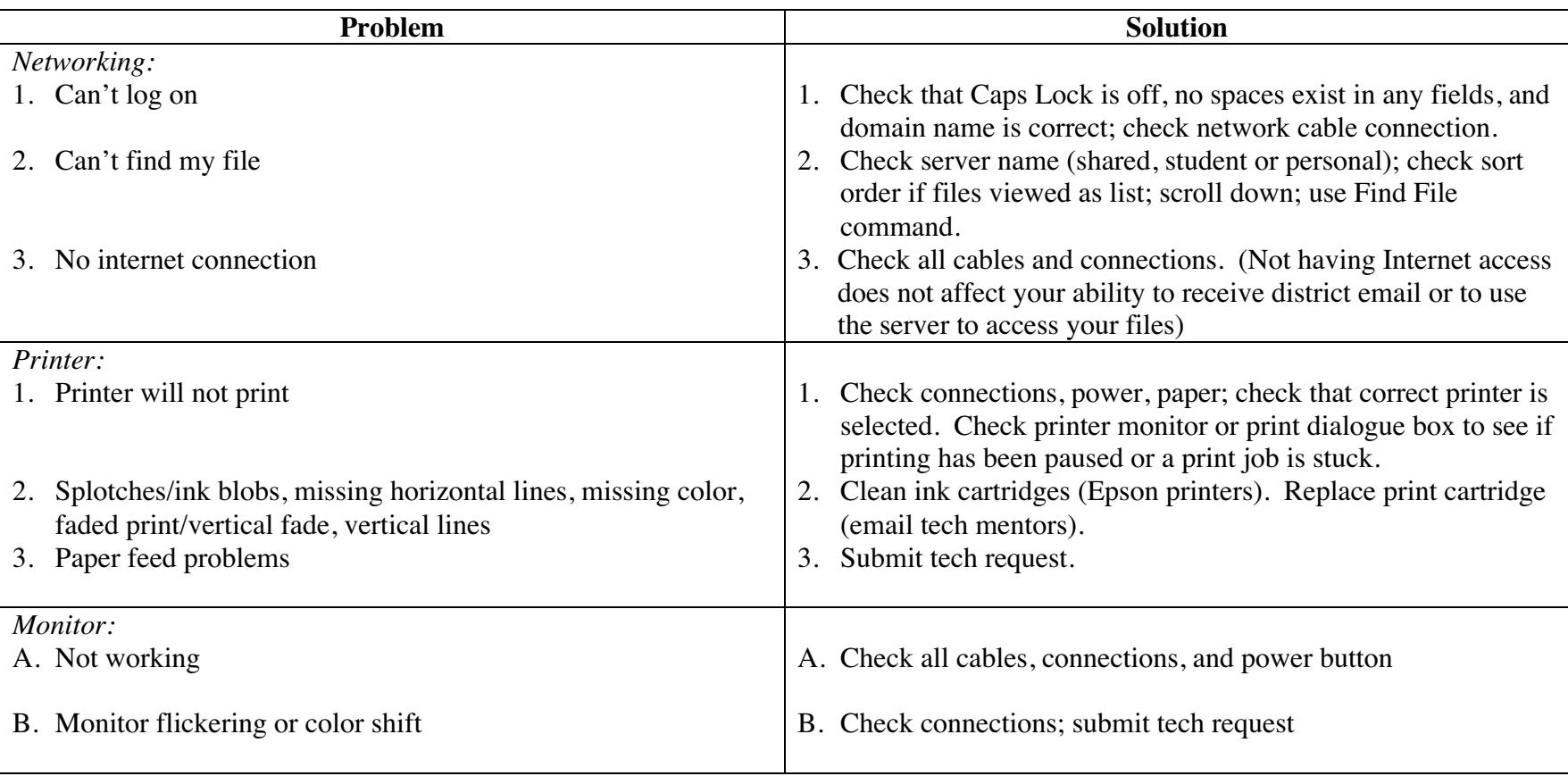

## *Computer Problems:*

A computer "crash" is typically the result of a software bug — a bad instruction that confuses the computer and causes it to freeze up. In most cases it is not the user's fault, nor is it a hardware problem with the computer. Crashes that are *repeatable* (i.e. they can be consistently replicated by certain actions) are typically the result of software conflicts or a hardware problem.

The following table contains some strategies for dealing with a frozen computer.

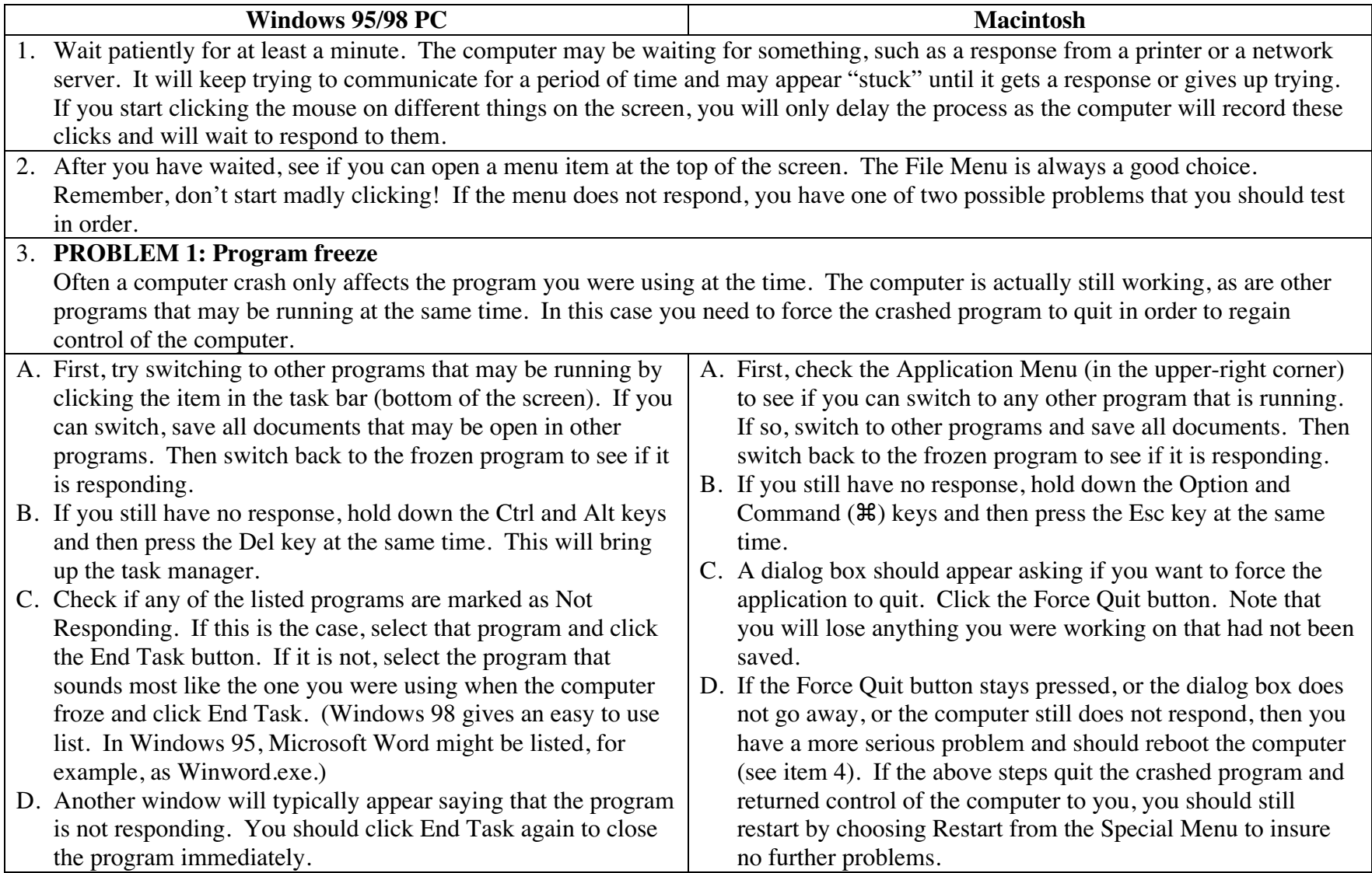

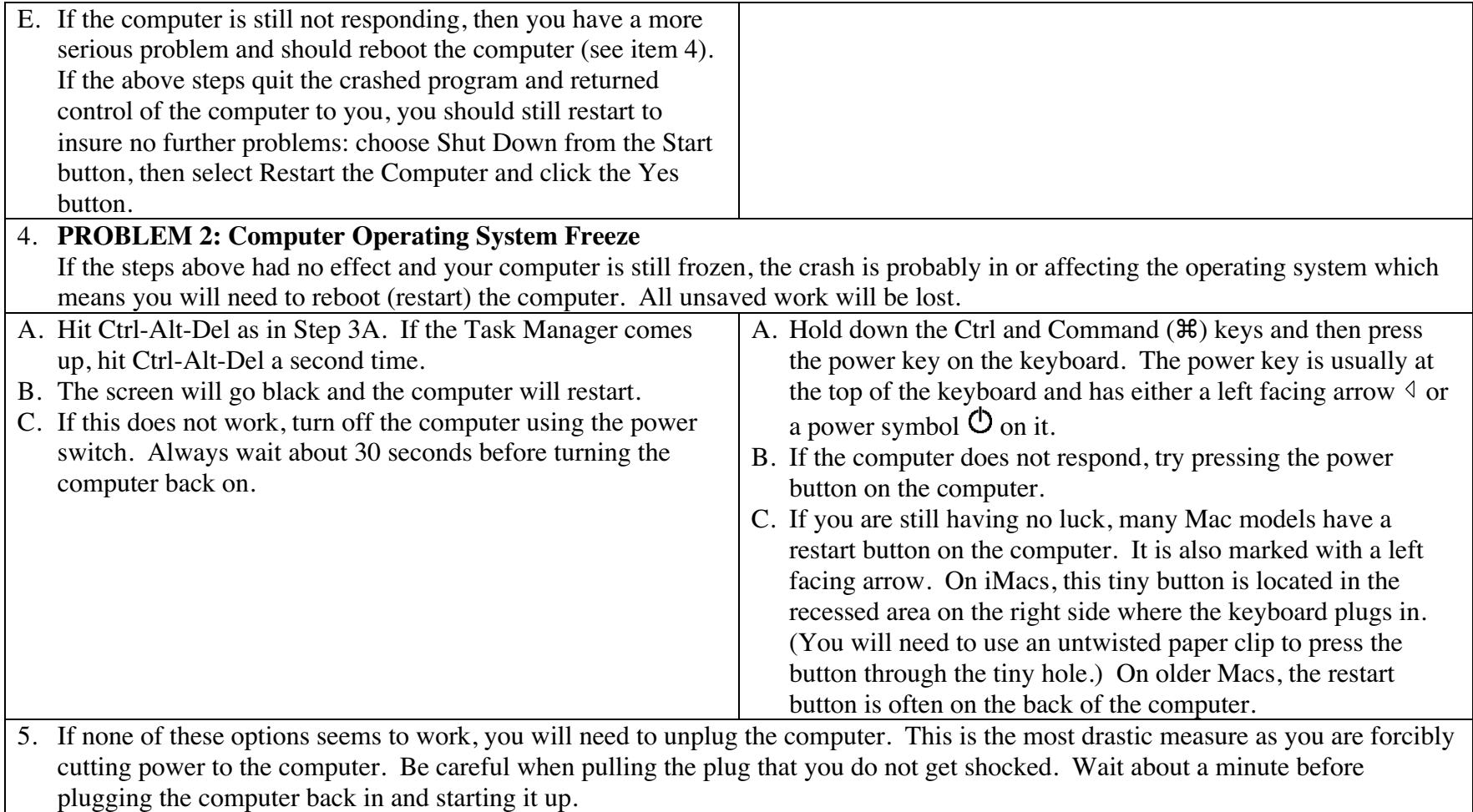